桐生市職業訓練センター パソコン技能習得シリーズ

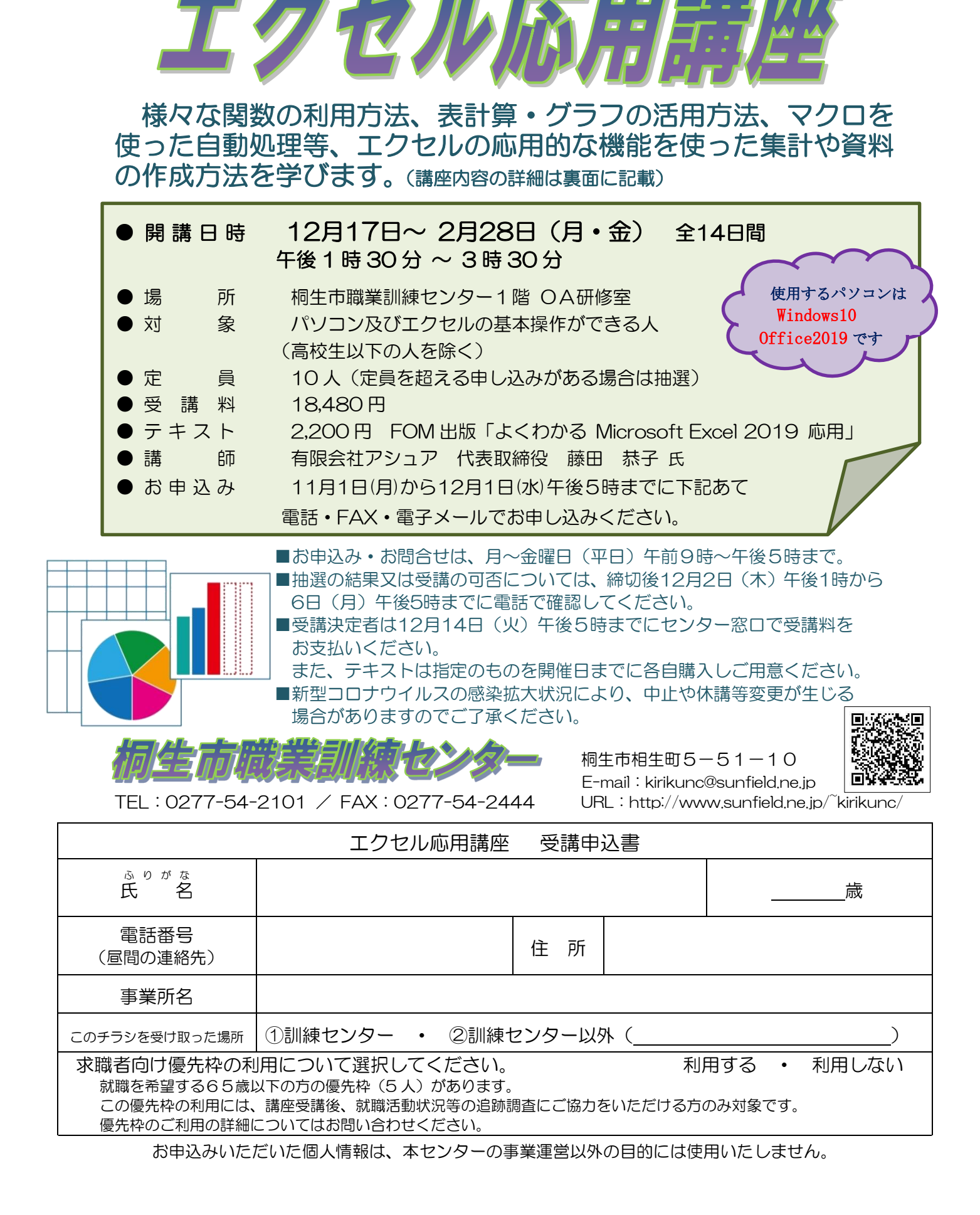

## 桐生市職業訓練センター パソコン技能習得シリーズ

## エクセル応用講座 スケジュール

令和 3 年 12 月 17 日~4 年 2 月 28 日(月・金) 午後1時30分~3時30分

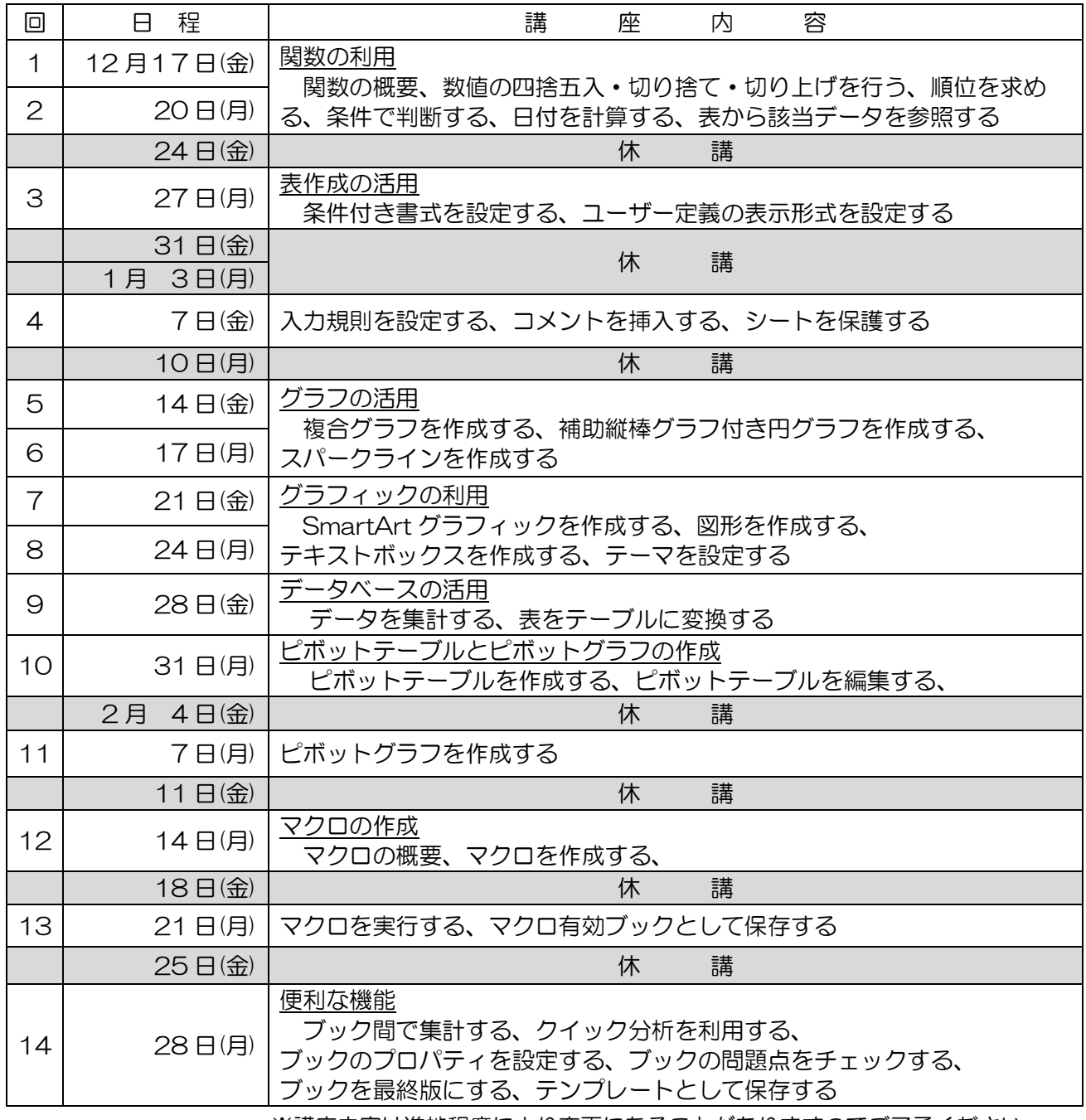

※講座内容は進捗程度により変更になることがありますのでご了承ください。

※新型コロナウイルスの感染拡大状況により日程の変更及び中止となる場合があります。